# It turns out that this is a popularity contest after all

Mike Rylander 2016 Evergreen Conference Thursday, April 21

## The problem

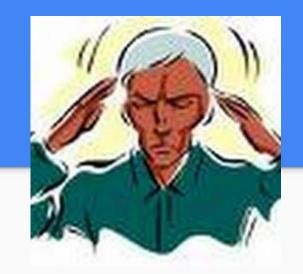

Query Relevance cannot read the user's mind.

## The problem

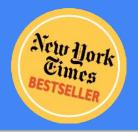

HUGO AWARD"

Non-bibliographic data, some of which we don't have access to, affect a patron's thinking, consciously or unconsciously, about searching and relevance. Some factors are:

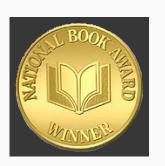

- Recency of publication

  Awards and Best-Seller lists
- Current events
- Word of mouth from other patrons
- **Educational needs**

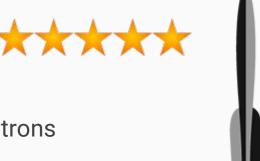

## The goal

- 1. Model the effects of these outside elements ...
- 2. Predict future impact of outside elements ...

... and let this data inform search result order

## The goal

# Popularity Ranking

#### The solution\*

\*For the subset of the mind reading problem we chose to attack

# Record Badges

## Only exceptional records

#### Only **exceptional** records

Within a scope

#### Only **exceptional** records

- Within a scope
- With comparable attributes

#### Only exceptional records

- Within a scope
- With comparable attributes
- That matter to patrons (or, at least, seem to do so)

- Scope -- "where" the record earns a badge
- Population Filters -- grouping "comparable" records
- Discard Value Count -- Chop off the long tail (different kind of special)
- Inclusion Threshold Percentile -- How "special" a record is within a group

- Scope -- "where" the record earns a badge
  - Has copies at or below the badge owner
  - Has located URIs in scope at the badge owner
  - Circulated at or below the badge owner
  - Hold fulfilled at or below the badge owner
  - Hold placed for pickup at or below the badge owner

- Population Filters -- grouping "comparable" records
  - Particular bib source
  - Bibliographic attributes (anything from CCVM)
  - Has copies with a particular circulation modifier
  - Has copies that live in a particular copy location group

- Discard Value Count -- Chop off the long tail (different kind of special)
  - o Ignore records with low values -- for most populations this removes a long tail of noise

- Inclusion Threshold Percentile -- How "special" a record is within a group
  - Assumes a normal distribution -- this is why "Discard Common" is important!
  - 99% or higher is useful for very large populations
  - 90% or higher for small, general populations

#### Primary indicators\* for popularity

\* For which we collect data, today

- Bibliographic Record Age (days)
- Publication Age (years, really)
- On-Line Availability
- Percent of Time Circulating

## Primary indicators\* for popularity

\* For which we don't have or collect data, today

- Club and association awards
- 3rd party ratings
- Patron or staff ratings
- Purchasing reasons and decisions

## Primary indicators\* for popularity-ish metrics

\* For which we don't have data, today

- Local educational needs
- Subject locality
- Outreach efforts

## Secondary indicators\* for popularity

\* For which we collect data, today

- Circulating/Total Ratio
- Current Hold Count
- Circulations Over Time
- Current Circulation Count

- Holds/Total Ratio
- Holds/Holdable Ratio
- Holds Filled Over Time
- Holds Requested Over Time

## Popularity Parameters ... look familiar?

- Circulating/Total Ratio
- Current Hold Count
- Circulations Over Time
- Current Circulation Count
- Bibliographic Record Age (days)
- Publication Age (years, really)

- Holds/Total Ratio
- Holds/Holdable Ratio
- Holds Filled Over Time
- Holds Requested Over Time
- On-Line Availability
- Percent of Time Circulating

## Popularity Parameters ... look familiar?

#### Temporal(-ish)

- Circulations Over Time
- Current Circulation Count
- Bibliographic Record Age (days)
- Publication Age (years, really)
- Holds Filled Over Time
- Holds Requested Over Time
- Percent of Time Circulating

#### Point in time(-ish)

- Holds/Total Ratio
- Holds/Holdable Ratio
- On-Line Availability
- Circulating/Total Ratio
- Current Hold Count

## Recency Scaling

For temporal parameters, recent == important

- Age horizon
- Importance horizon
- Importance interval
- Importance scale

## Fixed ratings

#### For staff-curated sets:

- Copy location groups
- Specialized CCVM values
- etc...

... configuration can supply a fixed rating to every record in the population.

#### **Global Knobs**

- Relevance adjustment scale global flag
- Default sort selection global flag

#### **Copy Count**

- Raw value collection
- Define the population
- Configure the badge

#### Copy Count - Raw value collection

- Implemented as a stored procedure
- Simple API
  - Input: badge ID
  - Output: set of bibliographic record ID, raw popularity value

```
CREATE OR REPLACE FUNCTION rating.copy count(badge id INT)
   RETURNS TABLE (record INT, value NUMERIC) AS $f$
DECLARE
           rating.badge_with_orgs%ROWTYPE;
   badge
BEGIN
   SELECT * INTO badge FROM rating.badge with orgs WHERE id = badge id;
   PERFORM rating.precalc bibs by copy(badge id);
   DELETE FROM precalc copy filter bib list WHERE id NOT IN (
        SELECT id FROM precalc filter bib list
            INTERSECT
       SELECT id FROM precalc bibs by copy list
   );
   ANALYZE precalc copy filter bib list;
   RETURN QUERY
    SELECT f.id::INT AS bib,
           COUNT(f.copy)::NUMERIC
      FROM precalc copy filter bib list f
            JOIN asset.copy cp ON (f.copy = cp.id)
            JOIN asset.call number cn ON (cn.id = cp.call number)
      WHERE cn.owning lib = ANY (badge.orgs) GROUP BY 1;
END;
$f$ LANGUAGE PLPGSQL STRICT;
```

#### Required slide full of code: 1

```
CREATE OR REPLACE FUNCTION rating.copy count(badge id INT)
                                                                              Required slide full of code: 2
    RETURNS TABLE (record INT, value NUMERIC) AS $f$
DECLARE
          rating.badge with orgs%ROWTYPE;
    badge
BEGIN
    -- Most raw value calculation procedures will need the badge scope org units
    SELECT * INTO badge FROM rating.badge with orgs WHERE id = badge id;
    PERFORM rating.precalc bibs by copy(badge id); -- Bibs with copies for this badge's scope.
    DELETE FROM precalc copy filter bib list WHERE id NOT IN ( -- Ignore copies not on bibs in the population
        SELECT id FROM precalc filter bib list -- We get this from an earlier step...
            TNTFRSFCT
        SELECT id FROM precalc bibs by copy list -- and this is from the PERFORM above.
   );
    ANALYZE precalc copy filter bib list; -- Correct stats so we get a good plan.
    RETURN QUERY -- And, finally, get the copy count per bib of copies in-scope to the badge.
    SELECT f.id::INT AS bib,
           COUNT(f.copy)::NUMERIC
      FROM precalc copy filter bib list f -- This is our precalculated bib+copy list to consider.
           JOIN asset.copy cp ON (f.copy = cp.id)
           JOIN asset.call number cn ON (cn.id = cp.call number)
      WHERE cn.owning lib = ANY (badge.orgs) GROUP BY 1; -- We use owning lib instead of circ lib ... floating!
END;
$f$ LANGUAGE PLPGSQL STRICT;
```

```
CREATE OR REPLACE FUNCTION rating.copy count(badge id INT)
   RETURNS TABLE (record INT, value NUMERIC) AS $f$
DECLARE
           rating.badge with orgs%ROWTYPE;
   badge
BEGIN
   SELECT * INTO badge FROM rating.badge with orgs WHERE id = badge id;
   PERFORM rating.precalc bibs by copy(badge id);
   DELETE FROM precalc copy filter bib list WHERE id NOT IN (
        SELECT id FROM precalc filter bib list
            INTERSECT
       SELECT id FROM precalc bibs by copy list
   );
   ANALYZE precalc copy filter bib list;
   RETURN QUERY
    SELECT f.id::INT AS bib,
           COUNT(f.copy)::NUMERIC
      FROM precalc copy filter bib list f
            JOIN asset.copy cp ON (f.copy = cp.id)
            JOIN asset.call number cn ON (cn.id = cp.call number)
      WHERE cn.owning lib = ANY (badge.orgs) GROUP BY 1;
END;
$f$ LANGUAGE PLPGSQL STRICT;
```

#### Required slide full of code: 3

INSERT INTO rating.popularity\_parameter (name, func, require\_percentile) VALUES ('Copy Count', 'rating.copy\_count', TRUE);

#### Copy Count - Define population

- What is the org unit scope of the badge? Everywhere.
- Bib attribute, circ modifier, or copy location filters? Nah...
- Ignore bibs with the three lowest number of copies: 3 (probably 1, 2, and 3)
- Limit to just those with lots: 99th percentile

Copy Count - Configure badge

| ID                       | 21                        |   |
|--------------------------|---------------------------|---|
| Name                     | Most Copies               |   |
| Description              | Records with lots of copi |   |
| Scope                    | CONS -                    |   |
| Weight                   | 1                         |   |
| Age Horizon              |                           |   |
| mportance<br>Horizon     |                           |   |
| mportance<br>nterval     | 1 day                     |   |
| mportance<br>icale       |                           |   |
| ercentile                | 99                        |   |
| ttribute Filter          |                           |   |
| irc Mod Filter           |                           |   |
| lib Source Filter        |                           |   |
| ocation Group<br>ilter   | <b>(</b>                  |   |
| lecalculation<br>nterval | 1 mon                     |   |
| ixed Rating              |                           |   |
| Discard Value            | 3                         |   |
| ast Refresh<br>ime       | 2016-04-21T15:37:26-0400  |   |
| opularity                | Copy Count (              | 0 |
| Parameter                |                           |   |

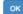

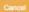

Copy Count - See it work!

#### Record details

- Physical Description: 1 sound disc (53 min.): digital, stereo.
- · Publisher: Hanover : Philips, 1983.
- Badges:
  - Books borrowed over past six months: 5
  - Most Copies: 5

## Thanks!

Mike Rylander 2016 Evergreen Conference Thursday, April 21